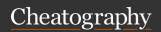

## Logseq - Vim Plugin Cheat Sheet

by Bas - Tools on Tech (bgrolleman)via cheatography.com/135372/cs/36727/

| Movement                            |                      |
|-------------------------------------|----------------------|
| Move to next line                   | j                    |
| Move to previous line               | k                    |
| Highlight focus out to parent level | h                    |
| Highlight focus into child level    | I                    |
| Move to next sibling                | J                    |
| Move to previous Sibling            | K                    |
| Go to top of page                   | Т                    |
| Go to bottom of page                | G                    |
| Unfold block                        | ZO                   |
| Fold block                          | ZC                   |
| Unfold hierarchically               | zO                   |
| Fold hierarchically                 | zC                   |
| Follow first link in block          | CTR+SHIFT-<br>+Enter |

| Mark                                         |           |
|----------------------------------------------|-----------|
| Save current page or block as mark to NUMBER | N+m       |
| Go to saved mark                             | N+'       |
| Load saved mark on sidebar                   | N+ctrl+'  |
| Marks allow for bookmarking loca             | ations in |

Marks allow for bookmarking locations in your Graph, N can be any number from 1 to infinity

| Search Web    |    |
|---------------|----|
| Baidu         | sb |
| Wikipedia     | se |
| Google        | sg |
| Github        | sh |
| Stackoverflow | SS |
| Youtube       | sy |

This searches the current block on the web

By **Bas - Tools on Tech** (bgrolleman)

cheatography.com/bgrolleman/toolsontech.com

| Edit                      |        |
|---------------------------|--------|
| Edit end of line          | a or A |
| Edit begin of line        | i or I |
| Insert block below        | 0      |
| Insert block above        | 0      |
| Undo                      | u      |
| Redo                      | ctrl+r |
| Change block to lowercase | gu     |
| Change block to UPPERCASE | gU     |

| Organize Notes            |    |
|---------------------------|----|
| Outdent                   | Н  |
| Indent                    | L  |
| Copy Current Block        | уу |
| Copy Current Block ref    | Υ  |
| Cut Current Block         | dd |
| Paste to next sibling     | р  |
| Paste to previous sibling | Р  |

| Search Page    |   |
|----------------|---|
| Search page    | / |
| Next match     | n |
| Previous match | N |

| /Insert Emoji                |
|------------------------------|
| /Sort Blocks                 |
| /Reverse Sort<br>Blocks      |
| /Random Bg Color             |
| /Children Random<br>Bg Color |
|                              |

| Command mode   |                                                                                              |
|----------------|----------------------------------------------------------------------------------------------|
| :s             | Replace current block according regex, e.g. s/foo/bar/gi, Notice it support Regex modifiers. |
| :marks         | Show marks                                                                                   |
| :delm          | Delete specific mark ids, e.g. :delm 1 2 3                                                   |
| :delm!         | Delete all marks                                                                             |
| :m             | Go to merk, e.g. :m1                                                                         |
| :go            | Go to page or block                                                                          |
| :re            | Rename current page, if exists, it will merge                                                |
| :undo          | Undo                                                                                         |
| :redo          | Redo                                                                                         |
| :lorem         | Lorem Ipsom generator                                                                        |
| :emoji         | Emoji picker                                                                                 |
| :sort          | Sort child blocks                                                                            |
| :bg            | Set background color                                                                         |
| :bg-<br>random | Set random bg color                                                                          |
| :bg-<br>clear  | Remove bg color                                                                              |
| :copy-<br>path | Get absolute path for use outside logseq                                                     |

Published 28th January, 2023. Last updated 28th January, 2023. Page 1 of 1. Sponsored by **Readable.com**Measure your website readability!
https://readable.com